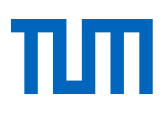

# Toolbox für Laborpraktika

Stand: 30.05.2022

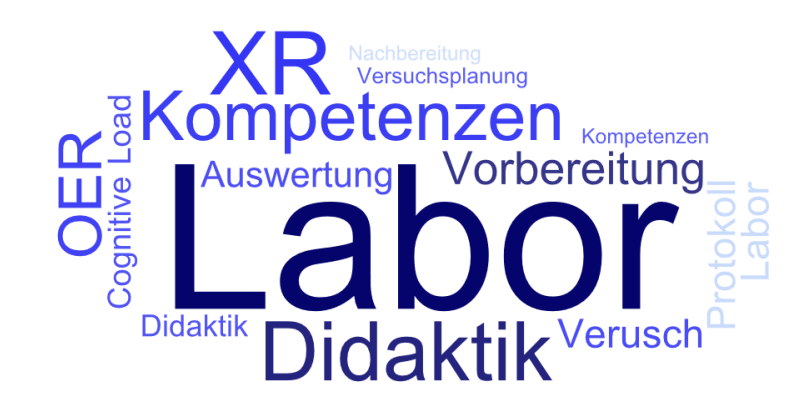

# Inhalt

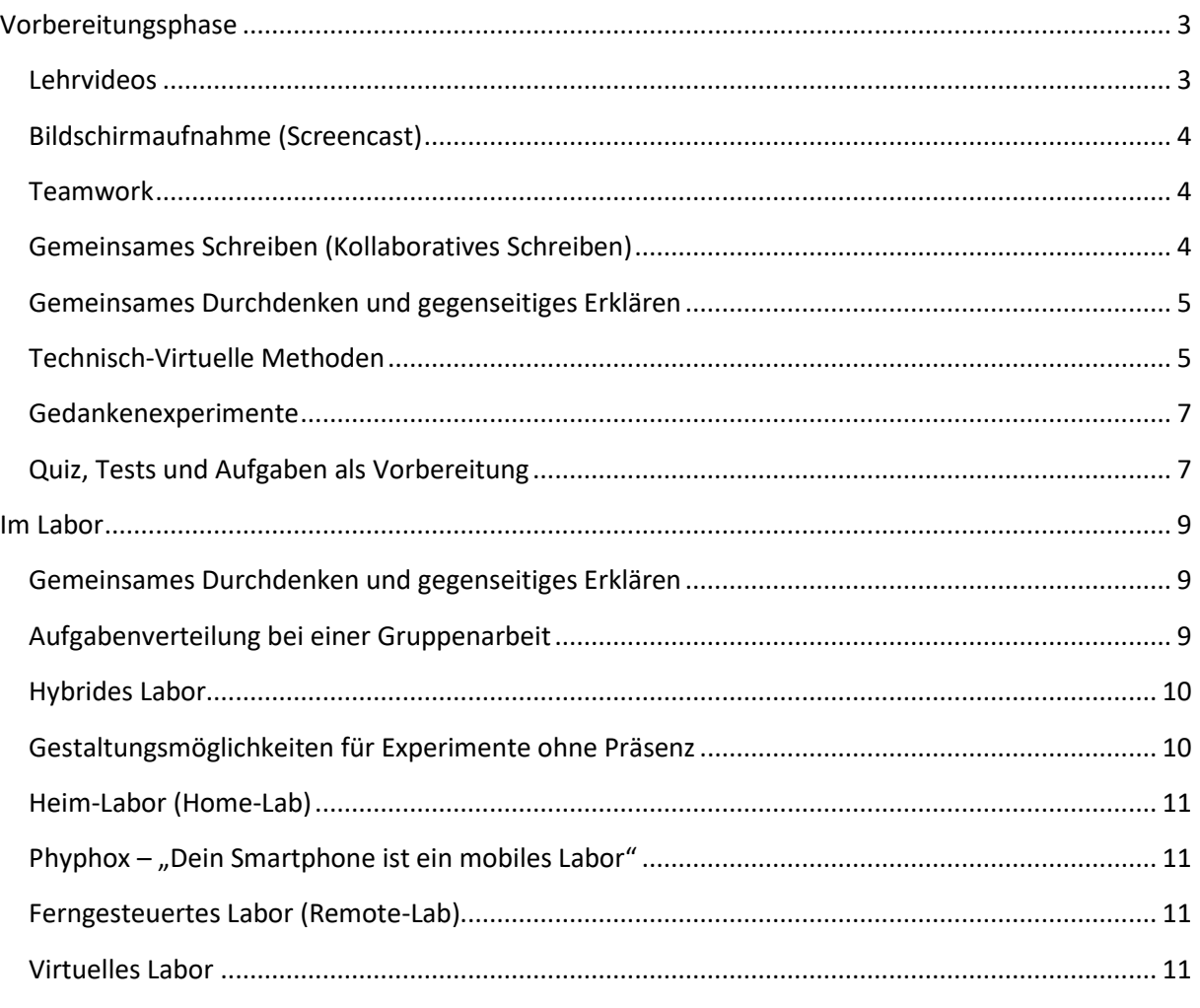

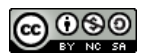

Dieses Werk ist lizenziert unter einer Creative Commons Namensnennung - Nicht-kommerziell - Weitergabe unter gleichen Bedingungen 4.0 International Lizenz

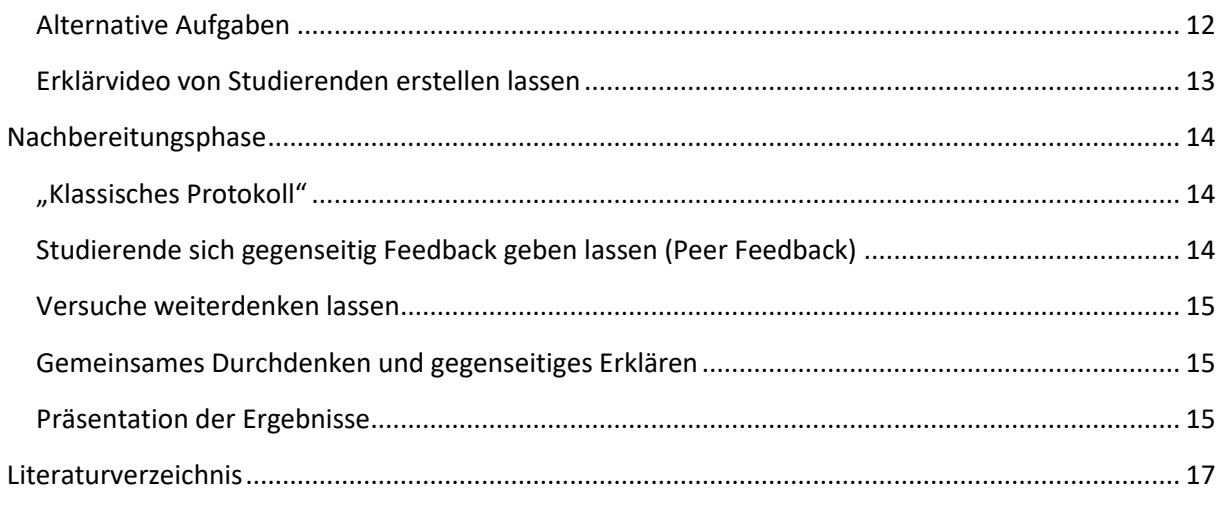

Wie ein Praktikum konkret gestaltet werden kann, hängt zum einen von den vorher definierten Lernergebnissen und dem festgelegten Prüfungsformat und zum anderen von der zu betrachtenden Aktivitätsphase ab. Als Grundlage hierfür soll eine Einteilung der Aktivitäten in drei Phasen eines Laborpraktikums dienen (siehe Abbildung 1).

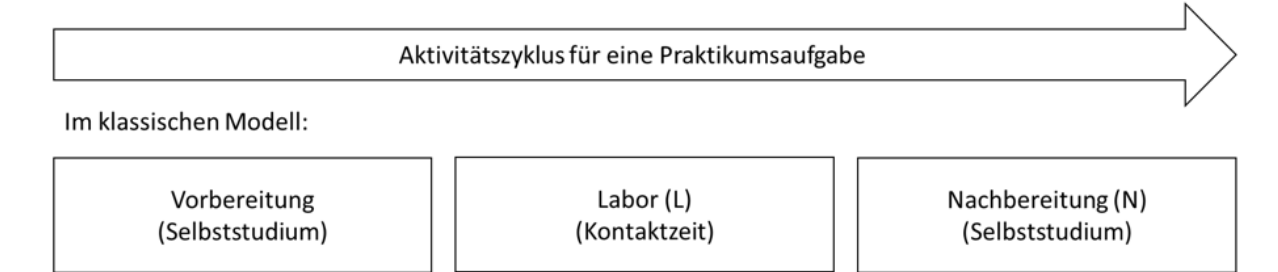

Abbildung 1. Aktivitätsphasen eines Laborpraktikum[s \(1\).](#page-16-1)

Jede dieser Phasen zeichnet sich durch unterschiedliche Anforderung an die Studierenden aus und sollte in der Gestaltung differenziert betrachtet werden.

# <span id="page-2-0"></span>**Vorbereitungsphase**

Die Vorbereitungsphase dient, wie es der Name schon vermuten lässt, der Vorbereitung auf die Labortätigkeit. Den Studierenden steht Lernmaterial zur Verfügung, welches sie sich im Selbststudium aneignen sollen. Welche unterschiedlichen Möglichkeiten bei der Gestaltung des Lernmaterials existieren, soll im Nachfolgenden betrachtet werden.

# <span id="page-2-1"></span>Lehrvideos

Als Lehrvideos werden im Allgemeinen Videos bezeichnet, die bestimmte Lerninhalte und damit zusammenhängend bestimmte Lernziele über ein Video vermitteln. Häufig werden sie im Kontext eines Laborpraktikums in der Vorbereitungsphase verwendet, um den Studierenden Einblicke in die Versuchsdurchführung zu geben. Gerade als Medium zur Vorbereitung auf Labortätigkeiten zeigt sich ihre Unterstützung beim Lernprozess [\(2\).](#page-16-2) Um den Einsatz von Lehrvideos möglichst optimal zu gestalten, sollten Sie das Anschauen mit expliziten Aufträgen an die Studierenden verbinden. Sie können beispielsweise im Anschluss kurze Verständnisfragen stellen oder im Vorfeld schon bestimmte Beobachtungsaufträge erteilen. Dies fördert die kritische Auseinandersetzung mit dem Material und damit einhergehend den Lernprozess der Studierenden.

### *Wie kommen Sie an Lehrvideos?*

Eine Möglichkeit ist es, Lehrvideos selbst zu produzieren. Wir von ProLehre I Medien und Didaktik empfehlen Ihnen, die Videos über Panopto zur Verfügung zu stellen, da Ihr Video so einfach in Moodle integriert werden kann.

Bevor Sie sich an die Produktion machen, empfehlen wir Ihnen zu recherchieren, was es schon an OER gibt. OER bedeutet Open Educational Resources und bezeichnet Medien - darunter Videos, Bilder oder ganze Lehrveranstaltungen, welche frei zugänglich sind. Außerdem können OER aufgrund ihrer Lizenz (CC-Lizenz) in Ihrer Veranstaltung legal verwendet werden.

Hier ist eine Liste einiger OER-Quellen:

- https://search.creativecommons.org/
- https://www.youtube.com/education
- https://cnx.org/
- https://ocw.mit.edu/
- https://www.edx.org/
- https://www.scienceintheclassroom.org/
- https://www.jove.com/

Gerade auf jove.com lohnt sich ein Blick. Die TUM hat hierfür eine Lizenz, welche Sie über die Bibliothek erhalten können. Auch auf youtube.com können Sie für sehr viele Bereiche hochwertige Videos finden.

## *Idee für den Einsatz*

Lassen Sie Ihre Studierenden Videos oder Material für Sie bewerten. Wichtig für eine solche Aufgabe ist, dass die Studierenden einen Beobachtungsbogen mit klaren Kriterien verwenden. Dieser Bewertungsauftrag kann sich motivierend auf die Studierenden auswirken, während Sie Ihnen gleichzeitig bei der

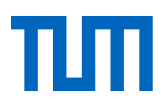

Bewertung von Lehrvideos helfen können. Mit diesen Bewertungen könnten Sie eine Videodatenbank anlegen und diese pflegen (lassen). Sie könnten beispielsweise anstelle eines Versuchs eine solche Bewertungsarbeit einsetzen.

# <span id="page-3-0"></span>Bildschirmaufnahme (Screencast)

Eine Variante eines Lehrvideos ist ein Screencast. Hierbei wird der Bildschirm des Dozierenden aufgenommen. Dieses Format bietet sich vor allem bei Erklärungen von Software an und führt die Studierenden durch einzelne Schritte eines Programms. Eine weitere beliebte Verwendung von Screencasts ist die Online-Präsentation mit beispielsweise PowerPoint. An der TUM können Sie als Mitarbeiter:in kostenlos die Software Camtasia für Screencasts verwenden. Alternativ können Sie ihre Präsentation auch über Zoom aufnehmen oder Sie können eine Präsentation direkt in PowerPoint vertonen.

### *Idee für den Einsatz*

Produzieren Sie doch einen Screencast, um die Studierenden beispielsweise durch ein Analyse-Programm oder eine Software z. B. eines Spektrometers zu führen. Diesen Screencast könnten Sie im Anschluss mit einem Arbeitsauftrag versehen oder rein zur Vorbereitung für den Einsatz im Labor oder zur Auswertung verwenden. So können Sie die Studierenden an das Programm heranführen und unterstützen einen zielgerichteten Lernprozess.

# <span id="page-3-1"></span>Teamwork

Ein häufig gewähltes Lernergebnis eines Praktikums ist die Förderung von Teamfähigkeit oder das Erlernen wissenschaftlicher Arbeitstechniken. Aus diesem Grund finden klassische Praktika häufig in Kleingruppen oder Partnerarbeit statt. Allerdings wird dieses Lernziel in der Vorbereitungsphase meist selten berücksichtigt, sondern beschränkt sich eher auf das Labor und die Nachbereitung. Dabei kann eine Förderung der Teamfähigkeit in der Vorbereitung auch einen positiven Einfluss auf den Lernerfolg der Studierenden haben. Hierfür können Sie unterschiedliche Methoden anwenden: lassen Sie die Studierenden schon in dieser Phase gemeinsame Aufgaben bearbeiten (kollaboratives Schreiben, Gemeinsames Durchdenken und gegenseitiges Erklären, Peer Feedback oder einfach in Gruppen arbeiten).

# <span id="page-3-2"></span>Gemeinsames Schreiben (Kollaboratives Schreiben)

Unter kollaborativem Schreiben wird das gemeinsame Bearbeiten (möglichst simultan) von gemeinsamen Aufgaben verstanden. Dies in die Vorbereitung zu integrieren, kann für die Studierenden einige Vorteile bieten. Beispielsweise können durch das gemeinsame Arbeiten die Teamfähigkeit gestärkt oder Kommunikation (in Fachsprache) verbessert werden. Gleichzeitig können inhaltliche Zusammenhänge besser verarbeitet werden (siehe auch Gemeinsames Durchdenken und gegenseitiges Erklären). Voraussetzung ist dabei immer, dass sich die Studierenden aktiv mit dem Inhalt beschäftigen. Das kollaborative Schreiben können Sie durch die Verwendung bestimmter Tools vereinfachen. Diese haben den Vorteil, dass nicht ein Dokument nach und nach asynchron bearbeitet werden muss, sondern dass die Studierenden gleichzeitig an einem Dokument arbeiten können. Das fördert den Austausch untereinan-

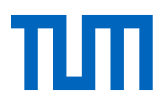

der und kann mit unterschiedlichen Aufgaben kombiniert werden. Beispielsweise können Sie gemeinsam Fragen zu einem Versuch überlegen oder gemeinsam Hypothesen erstellen lassen. Wichtig ist, dass Sie die Aufgabe klar und präzise anleiten. Verwenden Sie hierfür beispielsweise Bewertungs-, Vergleichs- oder auch Feedbackaufgaben. Hier sind einige der Tools, die ProLehre I Medien und Didaktik für das kollaborative Schreiben empfiehlt, gelistet:

- https://pad.in.tum.de/pad
- https://edupad.ch/
- https://etherpad.org/

## <span id="page-4-0"></span>Gemeinsames Durchdenken und gegenseitiges Erklären

Möchten Sie erreichen, dass sich Ihre Studierenden aktiv mit den Versuchen beschäftigen, sollten Sie ihnen diese Möglichkeit auch im Praktikum geben. Eine Methode ist es, Fragen in Kleingruppen gemeinsam durchdenken zu lassen oder sich gegenseitig etwas zu erklären. Selbst wenn die Beteiligten innerhalb einer Gruppe die Antwort nicht kennen, wird allein der Austausch von Studierenden als produktiv wahrgenomme[n \(3\).](#page-16-3) Eine gute Alternative ist es, Studierende vorzugsweise in größeren Gruppen, sich gegenseitig über Versuche zu informieren und diese zu erklären. Auch in diesem Fall führt allein die Erwartung, anderen Studierenden etwas beibringen zu müssen, zu besserer Wissensorganisation und besserem Erinnern von Fakten im Vergleich zu Studierenden, die in Erwartung eines Tests gelernt haben  $(4).$ 

#### *Idee für den Einsatz*

Lassen Sie Ihre Studierende sich gegenseitig Versuche erklären. Sie könnten die Einführung eines neuen Versuchs von einer Gruppe Studierender, die dieses Experiment bereits durchgeführt haben, vorbereiten lassen. Diese Einführungen stellen Sie der "neuen" Gruppe zur Verfügung. Hier würde es sich sogar im Nachgang anbieten, Peer Feedback (siehe Nachbereitung) anzubieten. Alternativ könnten Sie auch eine Gruppenaufgabe erstellen, bei dem der Schwerpunkt auf dem Austausch innerhalb der Gruppe liegt (siehe kollaboratives Schreiben).

## <span id="page-4-1"></span>Technisch-Virtuelle Methoden

#### **360° Kamera**

Diese Kameratechnik ist eine beliebte Methode, Räume wie beispielsweise Labore in einem interaktiven Rundgang darzustellen. Dies hat sich auch als interaktive Online-Sicherheitsunterweisung bewährt. Unsere Partneruniversität Aalto aus Finnland hat dies in beeindruckender Weise umgesetzt.

#### **Simulationen und virtuelle Labore**

Dies ist ein großes Feld in der digitalen Labordidaktik. Simulationen und virtuelle Labore haben ihre große Stärke in der Vorbereitung auf das "echte" Labor und bieten eine großartige Möglichkeit, abstrakte Sachverhalte erlebbar zu machen.

#### **Simulationsprogramme**

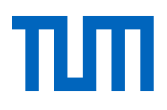

Unter Simulationen werden Programme verstanden, die komplexe Prozesse anschaulich darstellen sollen. Das Besondere dabei ist, dass der bzw. die Nutzer:in Parameter einstellen und die Auswirkungen dieser Einstellungen beobachten kann. Gerade für abstrakte und schwer vorstellbare Prozesse, die beispielsweise auf der Teilchenebene stattfinden, bieten sich Simulationen an, um den Lernprozess der Studierenden zu unterstützen. Es gibt eine große Anzahl frei zugänglicher Simulationen. Hier ist eine kleine Auswahl abgebildet:

- https://phet.colorado.edu/en/simulations/filter?sort=alpha&view=grid
- http://www.netlogoweb.org/
- https://www.walter-fendt.de/index.html
- https://www.geogebra.org/

Beim Einsatz von Simulationen in der Vorbereitung ist es wichtig, dass Sie den Einsatz (wie bei anderen Methoden auch) planen. Beispielsweise können Sie den Einsatz mit einem Arbeitsauftrag versehen. Vergessen Sie nicht, eine Simulation soll dem Erkenntnisgewinn dienen bzw. diesen unterstützen und steht nicht einfach für sich.

Lassen Sie die Studierenden interaktiv mit der Simulation arbeiten! Vielleicht können sie sich aus den beobachteten Phänomenen selbst Regeln und Folgerungen ableiten.

#### **Virtuelle Labore**

Virtuelle Labore bieten eine sehr gute Möglichkeit, die Studierenden auf das "echte" Labor vorzubereiten. Es können Arbeitstechniken vorab geübt oder ganze Experimente im Vorfeld durchgeführt werden. Der größte Anbieter im Bereich der virtuellen Labore ist das Unternehmen Labster.

Das frei verfügbare Angebot ist hingegen sehr eingeschränkt. Allerdings kann gerade die Seite http://chemcollective.org/vlabs für Grundlagenversuche in der Chemie empfohlen werden. Sie können virtuelle Labore mit unterschiedlichen Schwerpunkten einsetzen.

### *Idee für den Einsatz*

Beispielsweise können Sie Ihre Studierenden Hypothesen aufstellen lassen und diese im Anschluss überprüfen lassen. Sie können auch Experimente planen oder nachbauen und anschließend virtuell durchführen lassen. Gleichzeitig können Ihre Studierenden sich dabei auch auf Beobachtungen konzentrieren oder Sie lassen die Studierenden ergebnisoffen experimentieren.

Natürlich lässt sich durch ein virtuelles Labor kein "echtes" Arbeiten im Labor ersetzen, allerdings kann es eine sehr gute Ergänzung zur Arbeit im Labor sein. Es hilft die Zeit vor Ort im Labor effizienter und außerdem den Erkenntnisprozess der Studierenden wesentlich tiefgreifender gestalten.

### **Einsatz von virtuellen Systemen (Cross-Reality)**

In diesem Absatz soll ein möglicher Einsatz unterschiedlicher virtueller Systeme (Cross-Realit[y \(5\)](#page-16-5)[\(6\)\)](#page-16-6) betrachtet werden. Unter Cross-Reality wird das Zusammenspiel von virtuellen Elementen und einer reellen bzw. virtuellen Umgebung verstanden. Die Abstufungen gehen dabei von einer vollkommen virtuellen Welt (Virtual Reality) bis hin zu der Einbettung von virtuellen Elementen in eine reale Umgebung (Augmented Reality). Die Umsetzung von Cross-Reality-Elementen im Praktikum erfordert einen großen technischen Aufwand und gleichzeitig gibt es noch nicht sonderlich viele Möglichkeiten, diese Elemente in ein bestehendes Praktikum zu integrieren. Deshalb wird dieses Thema nur kurz angerissen. Wichtig

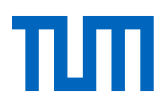

ist prinzipiell bei der Umgestaltung eines Laborpraktikums in ein "Cross-Reality"-Praktikum, dass es nur mit einem umfassenden Gesamtkonzept funktionieren kann.

#### **Arbeiten mit VR-Brillen (Virtual Reality)**

Unter Virtual Reality wird die Integration virtueller Objekte in eine virtuell erzeugte Umgebung verstanden. Studierende können mithilfe von VR-Brillen in die virtuelle Welt eintauchen und in dieser sicheren Umgebung Experimente durchführen. In der Vorbereitung könnten so Experimente vorab motorisch geübt und einzelne Arbeitsschritte durchgegangen werden. Unsere Partneruniversität Aalto hat diese Technik bereits in einem ihrer Praktika eingesetzt.

### **Arbeiten mit virtuellen Objekten (Augmented Reality)**

Unter Augmented Reality wird die Projektion eines virtuellen Objekts in die reale Umgebung verstanden. Hierbei werden spezielle Brillen (z.B. Google's Hololense) oder auch das Smartphone verwendet, um Objekte virtuell entstehen zu lassen. Diese Technik könnte in einigen Jahren sehr interessant für den Einsatz in Laboren seien. Allerdings gibt es auch bei dieser Technologie im Moment noch kaum Möglichkeiten, wie Sie sie in ihrem Praktikum einsetzen können.

## <span id="page-6-0"></span>Gedankenexperimente

Diese Form des Experimentierens kann als Vorbereitung auf ein Laborexperiment, als Einstieg in ein neues Themengebiet oder zur Einführung einer Theorie genutzt werde[n \(7\).](#page-16-7) Die Idee eines Gedankenexperiments ist es, dass die Überprüfung einer Theorie in Gedanken durchgespielt wird. Durch diesen Denkprozess kann Vorwissen aktiviert werden und gleichzeitig soll versucht werden, eine Brücke zwischen den Erfahrungen und dem theoretischen Konzept zu schlagen [\(8\).](#page-16-8)

Ein sehr klassisches und bekanntes Experiment [\(9\)](#page-16-9) stammt von Galileo Galilei. In seinem Beispiel von fallenden Körpern zeigt er, dass alle Körper, ungeachtet ihrer Masse und bei Vernachlässigung von dynamischem Auftrieb und Luftwiderstand, mit der gleichen Geschwindigkeit fallen. Hierfür nimmt er auf Aristoteles' Theorie (schwere Körper fallen schneller als leichte) Bezug. Die Aufgabe lautet: Stellen Sie sich eine schwere Kugel und eine deutlich leichtere Kugel vor, die miteinander verbunden sind. Was wird passieren, wenn sie beide fallen gelassen werden? Die Annahme von Aristoteles führt zu widersprüchlichen Schlussfolgerungen: Die leichte Kugel würde die Schwere verlangsamen, weshalb das verbundene System langsamer fallen würde als die schwere Kugel allein. Allerdings ist die Gesamtmasse des verbundenen Systems höher als die der schweren Kugel, weshalb das verbundene System schneller fallen müsste. Dies ist ein Widerspruch von Aristoteles' Theorie. Das scheinbare Paradoxon lässt sich auflösen, wenn die Kugeln, unabhängig von ihrer Masse, gleich schnell fallen.

Um geeignete Experimente zu finden, bieten sich (veraltete) Theorien an, die sich als widersprüchlich erwiesen haben.

## <span id="page-6-1"></span>Quiz, Tests und Aufgaben als Vorbereitung

Leistungskontrollen sind wirksame Hilfsmittel für die Studierenden. Sie geben ihnen Rückmeldung über den aktuellen Wissensstand und ob Wissensinhalte so verstanden wurden, dass diese in einem neuen

Kontext angewandt werden können. Häufig ist ein wichtiges Element zur Überprüfung des Wissensstandes der Studierenden im Kontext von Laborpraktika ein sogenanntes Antestat. Damit soll im Speziellen überprüft werden, ob sich die Studierenden mit der Versuchsvorbereitung, Handlungsschritten und möglichen Gefahrenstoffen auseinandergesetzt haben. Gleichzeitig sind Leistungskontrollen auch ein wichtiges Instrument für Sie als Dozent:in. Sie können Ihnen aufzeigen, in welchen Bereichen Ihre Studierenden Inhalte noch nicht richtig verstanden haben und Sie gegebenenfalls darauf reagieren sollten (Material anpassen, Erklärungen anbieten, Lernergebnisse nochmals verdeutlichen etc.).

Eine weitere Möglichkeit wäre es, ein Quiz oder einen Test rein als Verständnis- oder Lernzielkontrolle für die Studierenden einzusetzen. Vor allem in diesem Bereich ist die Auswahl an verwendbaren Tools sehr groß. Sie können zum Beispiel direkt in Moodle ein Quiz oder auch Aufgaben erstellen. Sie können auch Verständnisaufgaben stellen (z. B. warum wird in dem Schritt angesäuert, wohin werden die Chemikalien entsorgt etc.) oder Sie lassen die drei wichtigsten Handlungsschritte aufzählen. All diese Möglichkeiten sollen eine intensive Auseinandersetzung mit dem Material bewirken.

Wichtig ist, dass Ihre Studierenden zeitnah eine Rückmeldung auf die von Ihnen erzielten Ergebnisse bekommen. Dies sollten Sie speziell bei offenen Aufgaben berücksichtigen. Denn wenn der Umfang zu groß ist, kann die Gefahr bestehen, dass die Korrektur nicht rechtzeitig fertig wird und bis dahin schon ein ganz anderer Versuch im Fokus steht. Sollten Sie wenig zeitliche Ressourcen für Feedback haben, können Sie auch Ihre Studierenden mit einbinden (Peer Feedback).

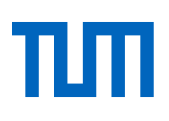

# <span id="page-8-0"></span>**Im Labor**

Das Herzstück eines jeden Laborpraktikums ist die Laborphase. Hier sollen die manuellen Fertigkeiten ausgebildet und naturwissenschaftliche Erkenntnisse "greifbar" gemacht werden. Dabei können einige Methoden aus der Vorbereitung auch für den Einsatz im Labor adaptiert werden. Im Nachfolgenden werden deshalb bereits erwähnte Methoden nur verkürzt angesprochen.

Im ersten Teil sollen hier einige Gestaltungsmöglichkeiten betrachtet werden, die für Experimente in Präsenz verwendet werden können.

# <span id="page-8-1"></span>Gemeinsames Durchdenken und gegenseitiges Erklären

Gemeinsames Durchdenken und gegenseitiges Erklären kennen Sie bereits aus der Vorbereitungsphase. Allerdings kann der Einsatz in Präsenz auch sinnvoll sein. Sie könnten Fragen zu dem Versuchen ganz im Stile von "Versuche weiterdenken" stellen, beispielsweise: "Was könnten Schwierigkeiten sein" oder "warum ist das so?". Diese Fragen werden dann im Plenum von den Studierenden diskutiert. Sie könnten auch bestimmte Arbeitstechniken von Studierenden vorstellen lassen. Wichtig wäre, dass Sie Ihre Studierenden nicht bloßstellen oder die Präsentationsaufgabe als Strafe nutzen. Kommunizieren Sie die Aufgaben und den Einsatz der Methoden sowie die Lernergebnisse transparent Vorfeld. Zum Beispiel können Sie Ihren Studierenden zu Beginn eines Experiments ankündigen, dass beim nächsten Mal diese Arbeitstechnik den anderen vorgestellt werden soll. Wie bereits oben beschrieben, werden sich alle Ihre Studierenden auf die Präsentation vorbereiten und bekommen so ein besseres Verständnis für die Vorgänge. Möchten Sie so etwas in Ihrem Praktikum durchführen, denken Sie daran, auch Zeit dafür einzuplanen. Die Vorstellung einer Arbeitstechnik kann einige Zeit in Anspruch nehmen.

# <span id="page-8-2"></span>Aufgabenverteilung bei einer Gruppenarbeit

Häufig findet das Experimentieren im Labor in Gruppen statt. Natürlich spielen hierfür auch Platz- und Kostengründe eine wichtige Rolle, allerdings bietet das Praktikum auch Raum für das koordinierte Arbeiten in Gruppen und Trainieren von Teamwork. Dabei können verschiedene Aufgaben mit unterschiedlichen Rollen im Labor verteilt werden [\(7\):](#page-16-7)

- Protokollführung
- Dokumentation mit Hilfe von Fotos
- Versuchsvorbereitung
- Versuchsdurchführung
- Auf Qualität und Sicherheit achten

Je nach Gruppenstärke fallen auf jedes einzelne Mitglied einzelne oder gleich mehrere Aufgaben. Es bietet sich besonders bei Studierenden mit wenig Erfahrung im Labor an, Aufgaben abzuwechseln, sodass jeder jeden Bereich üben und ein Rollenverständnis entwickeln kann. Bei etwas erfahreneren Studierenden können Sie die Gruppen selbst entscheiden lassen, welche Rolle welcher Teilnehmer/welche Teilnehmerin ausführen soll. Sie können diese Freiheit auch erst nach einer gewissen Anzahl an Experimenten zulassen. Ein Festhalten an den gleichbleibenden Rollen könnte bei interdisziplinären Projekten sinnvoll sein: Jedes Team hat dann eine zugewiesene fachspezifische Aufgabe.

Aufgrund der aktuellen Corona-Situation ist eine "reine" Gruppenarbeit im Labor praktisch nicht möglich. Deshalb können Sie auch Gruppentätigkeiten auf die Vor- oder Nachbereitung verlagern. Eine andere Möglichkeit wäre die Gestaltung als hybrides Labor (siehe nachfolgend).

Bedenken Sie: Zentral für den Erfolg einer Gruppenarbeit ist, dass die Leistung eines jeden Mitglieds einen Einfluss auf den Erfolg der Gruppenarbeit hat. Dies sollten Sie besonders bei der Gestaltung als hybrides Labor berücksichtigen.

## <span id="page-9-0"></span>Hybrides Labor

Beim hybriden Labor findet das Experimentieren als Partner- oder Gruppenarbeit statt, jedoch mit der Besonderheit, dass nur eine Person der Gruppe in Präsenz das Experiment durchführt und dies live als Stream übertragen wird. Die anderen Gruppenmitglieder können das Experiment synchron von zu Hause aus beobachten. Das große Problem hierbei ist, dass neben einigen technischen Herausforderungen wie Kamerapositionierung und Kommunikationsmöglichkeiten der Gruppen untereinander die Gestaltung als Gruppenarbeit die zentrale Rolle spielt. Wie bereits im Abschnitt Aufgabenverteilung bei einer Gruppenarbeit erwähnt wurde, muss die Leistung eines jeden Mitglieds sichtbar gemacht werden. Das ist einer der Hauptgründe, warum hybriden Labore besonders herausfordernd in der Gestaltung sind. Wenn einige Teilnehmenden nur zusehen dürfen, während andere das Experiment durchführen, führt das bei den Studierenden eher zu einem Absinken der Aufmerksamkeitsleistung und zu Langeweile als zu einem Lernzuwachs [\(10\).](#page-16-10)

### *Idee für den Einsatz*

Machen sie die Leistung eines jeden Teilnehmenden sichtbar. Sie können diejenigen, die das Experiment von zu Hause aus beobachten, die Planung für das Experiment übernehmen lassen. Dies kann beispielsweise in einigen Ingenieurwissenschaften so aussehen, dass zu Hause das Programmieren (Coding) übernommen wird und dies anschließend in Präsenz umgesetzt wird. In chemischen bzw. biologischen Experimenten kann der Versuchsaufbau zu Hause überlegt werden und mit diesem Aufbau das Experiment durchgeführt werden. Dabei sollten beide Gruppen während der Umsetzung im engen Austausch miteinander stehen, um Modifikationen zu besprechen, wenn beispielsweise etwas nicht funktioniert.

# <span id="page-9-1"></span>Gestaltungsmöglichkeiten für Experimente ohne Präsenz

Vor einer zusätzlichen Herausforderung stehen Sie als Dozent oder Dozentin, wenn ein Praktikum in Präsenz auf Grund von Hygienebestimmungen und der Corona-Situation nicht möglich ist oder Sie ein Praktikum erstellen möchten, das keine Präsenz erlaubt. Hier ist die Schwierigkeit, Lernziele wie das richtige Durchführen von Experimenten oder der richtige Umgang mit Instrumenten, zu berücksichtigen. Hier sollen einige Möglichkeiten aufgezeigt werde, wie das ganze Vorhaben trotzdem (vielleicht zumindest eingeschränkt) gestaltet werden kann.

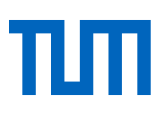

# <span id="page-10-0"></span>Heim-Labor (Home-Lab)

Unter einem Home-Lab wird ein Laborsetting verstanden, bei dem Studierenden Versuche zu Hause durchführen können. Dabei können Alltagsgegenstände verwendet oder Materialien bzw. Hardware zur Verfügung gestellt werden. Im Alltag stehen nur sehr rudimentär Chemikalien, physikalische Messinstrumente oder Software zur Verfügung. Sollten Sie ein bestehendes Format in ein Home-Lab umgestalten wollen, wird es wahrscheinlich die größte Herausforderung sein, bisherige Experimente auf wesentliche Lernziele herunterzubrechen, um sich dann ein Setting im Home-Lab zu überlegen, das diese Lernziele abdeckt. Überlegen Sie sich, welche Materialien unverzichtbar sind und wie Ihre Studierenden an diese Materialien kommen können.

# <span id="page-10-1"></span>Phyphox  $-$  "Dein Smartphone ist ein mobiles Labor"

Das Problem gerade im Bereich der Messinstrumente ist, dass die Studierenden wahrscheinlich wenige Instrumente zu Hause vorfinden werden. Vielleicht ist dann die kostenlose App Phyphox der RWTH Aachen etwas für Ihre Studierenden. Die App verwendet die im Smartphone vorhandenen Sensoren und gibt die dazugehörigen Werte aus. So können Sie einfache Experimente aus der Kinematik (Geschwindigkeit, Beschleunigung etc.) oder beispielsweise auch aus dem Bereich der Akustik (Audio-Amplitude, Audio-Oszilloskop) auswählen und durchführen.

# <span id="page-10-2"></span>Ferngesteuertes Labor (Remote-Lab)

Unter einem Remote-Lab wird ein Laborsetting verstanden, bei dem Studierende Versuche in einem Labor aus der Ferne steuern können. Dafür werden Instrumente im Labor, die speziell für den Fernzugriff geeignet sind, mit einem Server, welcher ans Internet angebunden ist, verbunden. Die Studierenden können dann beispielsweise über einen VPN-Client auf den Server zugreifen und die Kontrolle über ein bzw. mehrere Instrumente übernehmen. Der limitierende Faktor bei der Umsetzung ist die remotefähige Infrastruktur Ihres Labors. Wie so etwas umgesetzt werden kann, können Sie hier beim Remote-Lab von Prof. Marco Winzker der Hochschule Bonn-Rhein-Sieg sehen.

## <span id="page-10-3"></span>Virtuelles Labor

Der Ansatz beim virtuellen Labor ist, dass die Studierenden Experimente in einer virtuellen Umgebung durchführen. Sie können, wie oben erwähnt, virtuelle Labore zur Vorbereitung auf ein Experiment, aber auch für die Durchführung selbst anwenden. Dabei ist der Übergang zwischen Simulationen und virtuellen Laboren fließend. Ein "richtiges" Experimentieren durch ein virtuelles auch nur ansatzweise zu ersetzen, ist kostenintensiv und erfordert einen hohen technischen Einsatz. Das Angebot auf dem kostenlosen Markt ist sehr gering. Sie können aber für einfache Experimente auf ChemCollective (siehe oben) zurückgreifen. Natürlich wäre auch der Einsatz von Labster denkbar, aber leider ist dieses Programm sogar noch kostspieliger.

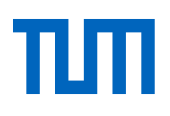

#### *Idee für den Einsatz*

Sie haben ein chemisches Grundlagenpraktikum. Verwenden Sie ChemCollective zum "Experimentieren" bei einfachen Versuchen. Lassen Sie Ihre Studierenden einen Versuch zur Neutralisation von Säuren und Basen aufbauen und diesen Versuch mit unterschiedlichen Chemikalien durchführen. Dafür könnten Sie den Schwerpunkt der Experimente auf den Versuchsaufbau und die Reflexion der Ergebnisse durch diesen Aufbau legen. Dies lässt sich auch gut mit Simulationen zur pH-Messung kombinieren. Im Nachgang können Sie die Versuche weiterdenken lassen, um so den Prozess der Erkenntnisgewinnung weiter anzuregen.

# <span id="page-11-0"></span>Alternative Aufgaben

Neben den genannten Möglichkeiten sollen im Nachfolgenden noch ein paar Alternativen aufgezeigt werden. Diese setzten allerdings den Schwerpunkt weniger auf das Experimentieren, sondern vielmehr auf die Verarbeitung und Auswertung von Daten sowie weitere Kompetenzen, wie Fehler zu suchen und zu beheben oder experimentelle Untersuchungsdesigns zu entwerfen und zu planen.

#### **Simulationen bzw. virtuelle Labore**

Simulationen bieten sich an, um ein bestimmtes Phänomen zu visualisieren, Regeln für bestimmte Phänomene herzuleiten oder Daten generieren zu lassen, indem verschiedene Parameter und Variablen der Simulation verändert werden.

#### *Idee für den Einsatz*

Sie können ein Experiment aus der Enzymkinetik coronabedingt nicht in Präsenz durchführen lassen. Lassen Sie doch Ihre Studierenden mit einer Simulation von Netlogo "experimentieren". Sie können die Studierenden Hypothesen zum Einfluss von Inhibitoren auf die Kinetik aufstellen und diese im Anschluss mit Hilfe der Simulation überprüfen lassen. Um den Umgang mit Daten vertieft zu schulen, können Sie zudem die erzeugten Daten als CSV-Datei exportieren und eine grafische Aufarbeitung in Excel oder anderen Programmen durchführen lassen.

### **Beobachtungsaufgaben**

Eine weitere Möglichkeit wäre es, den Schwerpunkt auf die naturwissenschaftliche Arbeitstechnik des Beobachtens zu fokussieren. Sie können beispielsweise Videos zeigen und die Studierenden ihre Beobachtungen notieren lassen. Im Anschluss können Sie diese Ergebnisse auch diskutieren lassen – einzeln oder in der Gruppe. So erreichen Sie, dass sich Ihre Studierenden sich intensiv mit dem Versuch und der Theorie beschäftigen. Als ein Beispiel kann hier das "Flipped Lab" [\(1\)](#page-16-1) genannt werden, bei dem extra individuelle Versuchsvideos aufgenommen wurden, um mit den Studierenden Unterschiede zwischen dem Lehrvideo zum Versuch und dem individuellen Versuchsvideo zu diskutieren. Beobachtungsaufgaben bieten sich auch bei Experimenten an, die eine längere Zeit in Anspruch nehmen oder sehr herausfordernd bei der Umsetzung sind. Sie können beispielsweise auch Zeitraffervideos erstellen, z. B., um den Bakterienwachstum auf einer Nährbodenplatte sichtbar zu machen. Sie können auch angefärbte Zellen zeigen und Ihren Studierenden bestimmte Beobachtungsaufträge geben.

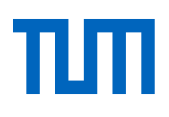

#### *Idee für den Einsatz*

Sie möchten ein Lehrvideo für Ihre Studierenden erstellen? Dann nutzen Sie doch den Aufbau direkt, um einzelne Parameter zu verändern und nehmen Sie dies auch gleich auf. So erhalten Sie mit wenig Mehraufwand unterschiedliche Videos zu einem Experiment. Sie können auch Versuch oder ganze Aufbauten Manipulieren und Ihre Studierenden auf Fehlersuche gehen lassen. Beispielsweise könnten Sie veränderte Konzentrationen hinzufügen oder einen Indikator "vergessen". Das Lehrvideo stellen Sie all Ihren Studierenden zur Verfügung, wohingegen die veränderten Versuchsvideos als Beobachtungs- und Diskussionsgrundlage für Ihre Studierenden dienen können.

# <span id="page-12-0"></span>Erklärvideo von Studierenden erstellen lassen

Eine Alternative zur tatsächlichen Durchführung eines Experiments könnte auch sein, dass Sie Ihre Studierenden ein Lehrvideo zu einem Experiment erstellen lassen. Dabei sollten Sie im Schritt ganz von Constructive Alignment überprüfen, welche Lernziele Sie verfolgen und welche Lernziele auch außerhalb des Labors schulen möchten. Denn bei der Erstellung eines Erklärvideos werden neben den inhaltlichen versuchsbedingten Kompetenzen noch weitere Kompetenzen wie der Projektplanung, der Umgang mit technischem Equipment oder Videoschnitt von Ihren Studierenden verlangt. Gleichzeitig sollten Sie sich überlegen, wie intensiv Sie Ihre Studierenden zeitlich betreuen können, denn gerade untere Semester werden von den vielen Freiräumen überfordert sein und benötigen mehr oder weniger intensive Betreuung und einen engen Austausch. Aus diesem Gründen empfehlen wir Ihnen das Erstellen eines Erklärvideos eher als Projektarbeit.

Die Erstellung eines Erklärvideos bietet allerdings darüber hinaus viele Chancen und kann eine hohe Motivation bei Ihren Studierenden auslösen. In der Gestaltung bietet es sich an, dass Sie Ihren Studierenden viele Freiheiten für die Umsetzung geben. Vielleicht lassen Sie Ihre Studierenden aus einem Pool von Experimenten wählen und sich den Aufbau und die Durchführung selbst überlegen. Sie können auch beispielsweise auch noch als Erweiterung der Projekte Ihre Studierenden sich selbst um eine CC-Lizenz kümmern lassen. Das hätte neben den zusätzlich verlangten Kompetenzen den Vorteil, dass Sie die Videos in der Zukunft verwenden könnten.

### **Schwerpunkt auf die Auswertung**

Eine letzte Möglichkeit soll hier sein, den Schwerpunkt der Lernziele des Praktikums auf den Bereich der Auswertung und Aufbereitung von Daten zu legen. Dies sind ebenfalls zentrale naturwissenschaftliche Arbeitstechniken, deren Schulung gewährleistet/sichergestellt werden sollte. Dabei können Sie ihren Studierenden entweder Versuchsvideos hochladen, aus denen Ihre Studierenden Daten ablesen können oder Sie stellen ihnen nur die Daten zur Verfügung beispielsweise in Form einer .CSV-Datei.

### *Idee für den Einsatz*

Sie möchten ein Praktikum mit physikalischen Messungen in ein Online-Format überführen? Zeigen Sie Ihren Studierenden doch ein Versuchsvideo, aus welchem Ihre Studierenden sich die Messdaten selbst ablesen sollen. Alternativ können Sie Ihnen die Daten als CSV-Datei zur Verfügung stellen und auswerten lassen. Dies bietet sich gerade bei längeren Messungen oder Messreihen mit vielen Einzelwerten an.

# <span id="page-13-0"></span>**Nachbereitungsphase**

Als letzte Phase soll hier die Gestaltung der Nachbereitungsphase betrachtet werden. In dieser Phase steht die Versuchsauswertung, die Diskussion der Daten und die Präsentation von Ergebnissen im Zentrum. Auch in dieser Phase können bereits beschriebene Methoden verwendet werden.

# <span id="page-13-1"></span>"Klassisches Protokoll"

Typischerweise werden in naturwissenschaftlichen Praktika Protokolle von den Experimenten angefertigt, wobei der Schwerpunkt häufig auf der Auswertung der Versuche liegt. Die Studierenden verwenden die erzeugten Daten aus den Experimenten, werten diese aus, bereiten die Daten grafisch auf und diskutieren sie im Anschluss. Dieses Vorgehen ist eine klassische Arbeitstechnik im Labor und sollte von allen Studierenden beherrscht werden. Daneben bietet ein Protokoll für die Studierenden auch die Möglichkeit sich mit spezifischen Aspekten wie beispielsweise Fehlerrechnung oder Reaktionsmechanismen usw. beschäftigen zu können. Aus didaktischer Sicht betrachtet könnte hier die Frage aufkommen, wie viele Protokolle für den Lernprozess sinnvoll sind und ab welcher Anzahl die Lernkurve stagniert. Dies kann wahrscheinlich nicht pauschal beantwortet werden. Allerdings ist es aus lerntheoretischer Sicht eher fragwürdig, 14 fast identische Protokolle schreiben zu lassen. Vielleicht können Sie das ein oder andere Protokoll durch eines der anderen Möglichkeiten ersetzen und so Redundanzen vermeiden und Abwechslung schaffen. So können Sie neue Impulse setzen und ihr Praktikum lernoptimierter gestalten.

# <span id="page-13-2"></span>Studierende sich gegenseitig Feedback geben lassen (Peer Feedback)

Ein großer Nachteil von der Abgabe vieler Protokolle ist aus Sicht der Dozierenden der große Korrekturaufwand. Es gibt allerdings auch die Möglichkeit Studierende sich gegenseitig "bewerten" zu lassen. Diese Methode wird Peer Feedback genannt. Dadurch hätten Sie sogar mehrere Vorteile: Zum einen haben Sie erst mal weniger Arbeit und zum anderen fördern Sie Kompetenzen wie die fachspezifische Kommunikation, welche auch eine zentrale naturwissenschaftliche Arbeitstechnik ist. Gleichzeitig erreichen Sie, dass sich Ihre Studierenden vertieft mit dem Inhalt auseinandersetzen. Sie können Peer Feedback nicht nur zur Bewertung von Protokollen einsetzen, sondern es ist zudem eine sehr elegante Methode, Studierende aktiv in den Feedbackprozess miteinzubinden. Beispielsweise können Sie auch Peer Feedback bei kürzeren Aufgaben wie Versuche weiterdenken (siehe oben) oder Reflexionsaufgaben einsetzen. Wichtig ist, wenn Sie Peer Feedback zur Bewertung von Protokollen einsetzen möchten, dass Sie Ihren Studierenden möglichst transparente Bewertungskriterien an die Hand geben. Es bietet sich ohnehin an, eine solche Liste mit Bewertungskriterien zu erstellen und an die Studierenden zu kommunizieren – auch wenn kein Peer Feedback vorgesehen ist. Das schafft auch bei Ihrer Bewertung von Protokollen Transparenz, vermeidet Bewertungsfehler und wird als fairer empfunden.

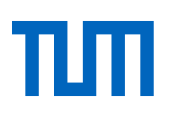

# <span id="page-14-0"></span>Versuche weiterdenken lassen

Bei dieser Methode sollen sich die Studierenden Gedanken zu den durchgeführten Versuchen (egal ob virtuell oder in Präsenz) machen. Dies kann durch inhaltliche Nachbereitung und das in Aussichtstellen eventueller weiterer Laborarbeiten geschehen. Die Idee dabei ist, wie bei Diskussionen einer wissenschaftlichen Forschungsarbeit, den Prozess der Erkenntnisgewinnung weiterzuführen. Dies kann durch vorbereitete Fragen in Präsenz oder in der Anleitung zum Protokoll durchgeführt werden. Reflexionsanregende Fragen könnten beispielsweisefolgendermaßen aussehen [\(7\):](#page-16-7)

- Welche "Aha-Erlebnisse" hatten Sie bei der Versuchsdurchführung?
- Wo sind die Schwachstellen dieses Experiments? Wie können Sie sie vermeiden/vorbeugen/dagegen steuern?
- Wie könnte man die Ergebnisse auch ganz anders interpretieren, als Sie es im Bericht getan haben?
- Welche Fragen ergeben sich für Sie aus den Ergebnissen?
- Welches nächste Experiment würden Sie durchführen, um Ihre Fragen zu beantworten?

Sie können diese Fragen auch zur Reflexion bei einem hybriden Format verwenden. Vor allem, wenn es um Schwierigkeiten geht, die bei der Durchführung oder Ergebnisinterpretation aufgekommen sind.

# <span id="page-14-1"></span>Gemeinsames Durchdenken und gegenseitiges Erklären

Auch im Bereich der Auswertung bietet die Methode "Gemeinsames Durchdenken und gegenseitiges Erklären" interessante Möglichkeiten: Lassen Sie Ihre Studierenden doch anstelle eines Protokolls eine Versuchseinführung vorbereiten. So würden zum einen die Studierenden, die die Einführung vorbereiten sollen, Inhalte oder Techniken vertiefen. Zum anderen werden diejenigen Studierenden, die den Versuch erklärt bekommen, auf den Versuch oder eine Technik vorbereitet. Wie oben bereits erwähnt, ist es dabei nicht einmal notwendig, dass alle Studierenden die Einführung durchführen. Allein die Erwartung gegebenenfalls etwas vorzustellen zu müssen, führt schon zu einer besseren Wissensstrukturierung und Erinnerung von Fakte[n \(4\).](#page-16-4)

## <span id="page-14-2"></span>Präsentation der Ergebnisse

Eine weitere Möglichkeit für die Schwerpunktsetzung in der Nachbereitung kann die Präsentation der Ergebnisse sein. Das Protokoll rückt bei dieser Variante in den Hintergrund.

### **Postersession**

Die meisten Wissenschaftler kennen die Postersession nur von Tagungen mit Fachpublikum. Warum lassen Sie dies nicht mal in einem sicheren Rahmen trainieren? Zum einen könnten Ihre Studierenden lernen, Poster zu erstellen (was nicht trivial ist) und zum anderen das Präsentieren in Fachsprache vor einem "Fachpublikum" in einem geschützten Raum üben. So können Sie die Studierenden mit der wissenschaftlichen Kultur vertraut machen. In Zeiten von Corona ist eine Postersession natürlich nicht so einfach umsetzbar. Allerdings gibt es hier auch virtuelle Alternativen. Mit den Tools Wonder.me oder

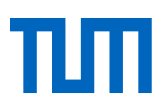

Gather.town können Sie eine Atmosphäre/virtuelle Umgebung wie bei einer Postersession schaffen und viele Funktionen nutzen (z.B. Videochat, Feedback, Whiteboard…).

#### **Twitter**

Eine sehr moderne Art der Ergebnispräsentation ist es, die eigenen Ergebnisse auf Twitter zu veröffentlichen. Twitter ist auch in Wissenschaftskreisen ein sehr beliebtes Tool, um über Fachthemen zu diskutieren oder auf Publikationen hinzuweisen. Auch in dieser Form der Präsentation kann der Umgang mit Fachpublikum geübt werden. Sie sollten sich allerdings bewusst sein, dass hier der Datenschutz bedacht werden sollte, Ihre Studierenden sich registrieren müssen und gleichzeitig die Kommunikation in der Öffentlichkeit stattfindet. Dies hat alles Vor- und Nachteile, welche Sie vielleicht mit den zuständigen Ansprechpartner:innen in Ihrer Fakultät absprechen sollten. Was Twitter trotzdem reizvoll macht, ist, dass Ihre Studierenden so bereits im Studium Kontakt zu (Fach-)Organisationen oder anderen WissenschaftlerInnen aufbauen können.

#### **Blog oder Wiki**

Sie können auch eine weniger öffentliche Form wählen und Ergebnisse beispielsweise in Form eines Blog-Beitrags oder eines Wiki-Eintrags präsentieren lassen. Sie können auch Peer Feedback mit dieser Methode kombinieren und Blockbeiträge kommentieren lassen. Ziel sollte sein, dass ein konstruktiver Austausch/Diskurs angeregt wird.

# <span id="page-16-0"></span>**Literaturverzeichnis**

- <span id="page-16-1"></span>(1) Burdinski D. Flipped Lab. Ein Verdrehtes Laborpraktikum. In: Getto B, Hintze P, Kerres M, Hrsg. Digitaltisierung und Hochschulentwicklung: Proceedings zur 26. Tagung der Gesellschaft für Medien in der Wissenschaft e.V. Münster: New York: Waxmann; 2018. S. 164–72 Verfügbar unter: URN: urn:nbn:de:0111-pedocs-170821.
- <span id="page-16-2"></span>(2) Stieff M, Werner SM, Fink B, Meador D. Online Prelaboratory Videos Improve Student Performance in the General Chemistry Laboratory. J. Chem. Educ. 2018; 95(8):1260–6. doi: 10.1021/acs.jchemed.8b00109.
- <span id="page-16-3"></span>(3) Smith MK, Wood WB, Adams WK, Wieman C, Knight JK, Guild N et al. Why peer discussion improves student performance on in-class concept questions. Science 2009; 323(5910):122–4. doi: 10.1126/science.1165919.
- <span id="page-16-4"></span>(4) Nestojko JF, Bui DC, Kornell N, Bjork EL. Expecting to teach enhances learning and organization of knowledge in free recall of text passages. Mem Cognit 2014; 42(7):1038–48. doi: 10.3758/s13421-014-0416-z.
- <span id="page-16-5"></span>(5) Paradiso JA, Landay JA. Guest Editors' Introduction: Cross-Reality Environments. IEEE Pervasive Comput. 2009; 8(3):14–5. doi: 10.1109/MPRV.2009.47.
- <span id="page-16-6"></span>(6) Pena-Rios A, Callaghan V, Gardner M, Alhaddad MJ. Remote Mixed Reality Collaborative Laboratory Activities: Learning Activities within the InterReality Portal. In: Proceedings of the The 2012 IEEEWICACM International Joint Conferences on Web Intelligence and Intelligent Agent Technology - Volume 02. Washington, DC: IEEE Computer Society; 2012 (ACM Digital Library).
- <span id="page-16-7"></span>(7) Gleßmer MS, Knutzen S, Salden P. Die Spannung steigern: Laborpraktika didaktisch gestalten: TUHH Universitätsbibliothek; 2015.
- <span id="page-16-8"></span>(8) Helm H, Gilbert J, Watts DM. Thought experiments and physics education. Phys. Educ. 1985; 20(5):211–7. doi: 10.1088/0031-9120/20/5/003.
- <span id="page-16-9"></span>(9) Brown JR. The laboratory of the mind: Thought experiments in the natural sciences. London: Routledge; 1991. (Philosophical issues in science).
- <span id="page-16-10"></span>(10) Crouch C, Fagen AP, Callan JP, Mazur E. Classroom demonstrations: Learning tools or entertainment? American Journal of Physics 2004; 72(6):835–8. doi: 10.1119/1.1707018 [Titel anhand dieser DOI in Citavi-Projekt übernehmen].